# **Report September 2015**

This is a progress report for the NVDA project in the month of September 2015. The development work is going on in the text to speech engine TTS eSpeak and the screen reader NVDA. The training programs are being conducted in the Indian language's with NVDA in various states. The team is conducting the training programs for the languages with their basic support complete.

## **NVDA section**

The following issues were worked on in the month of September:

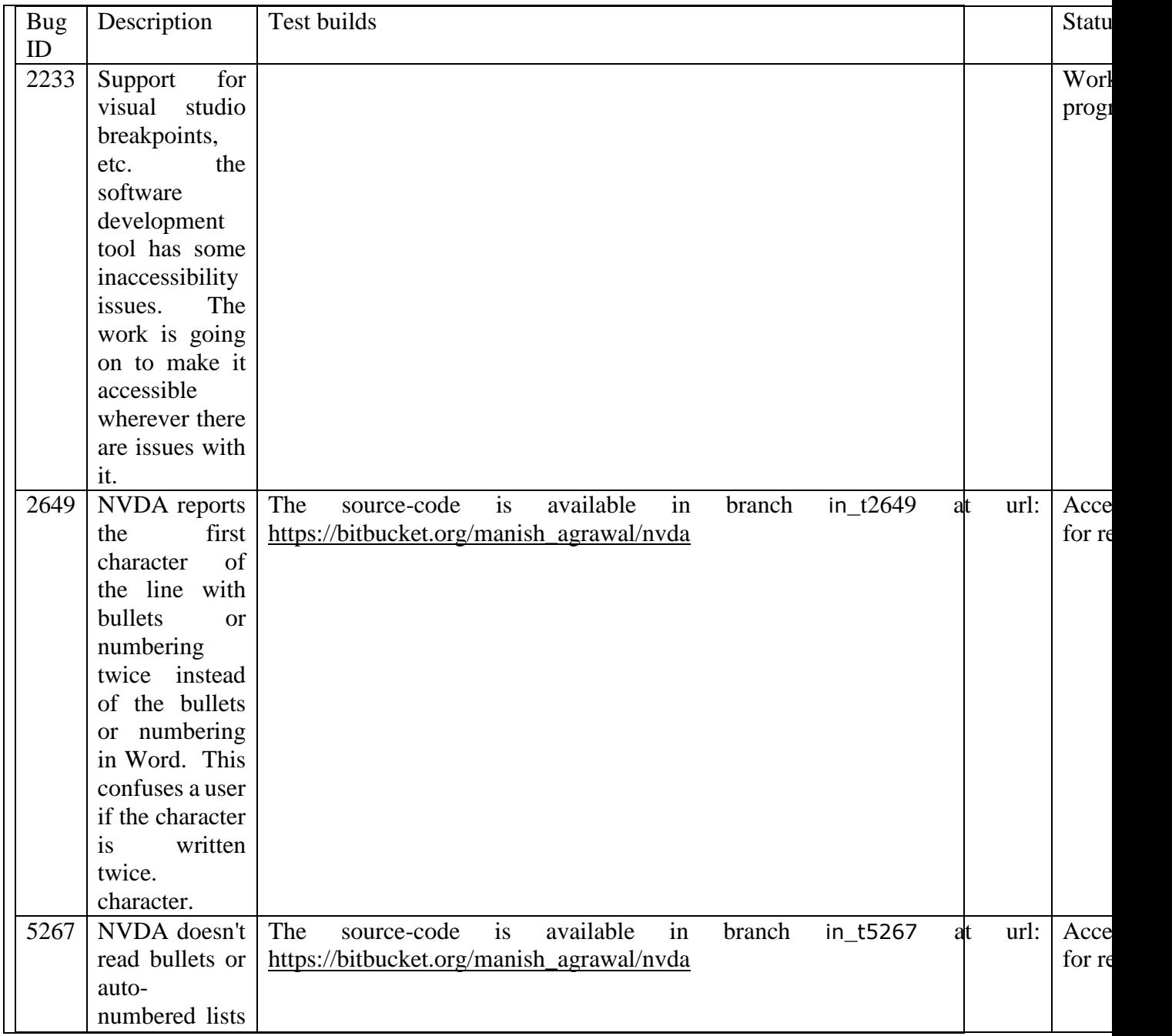

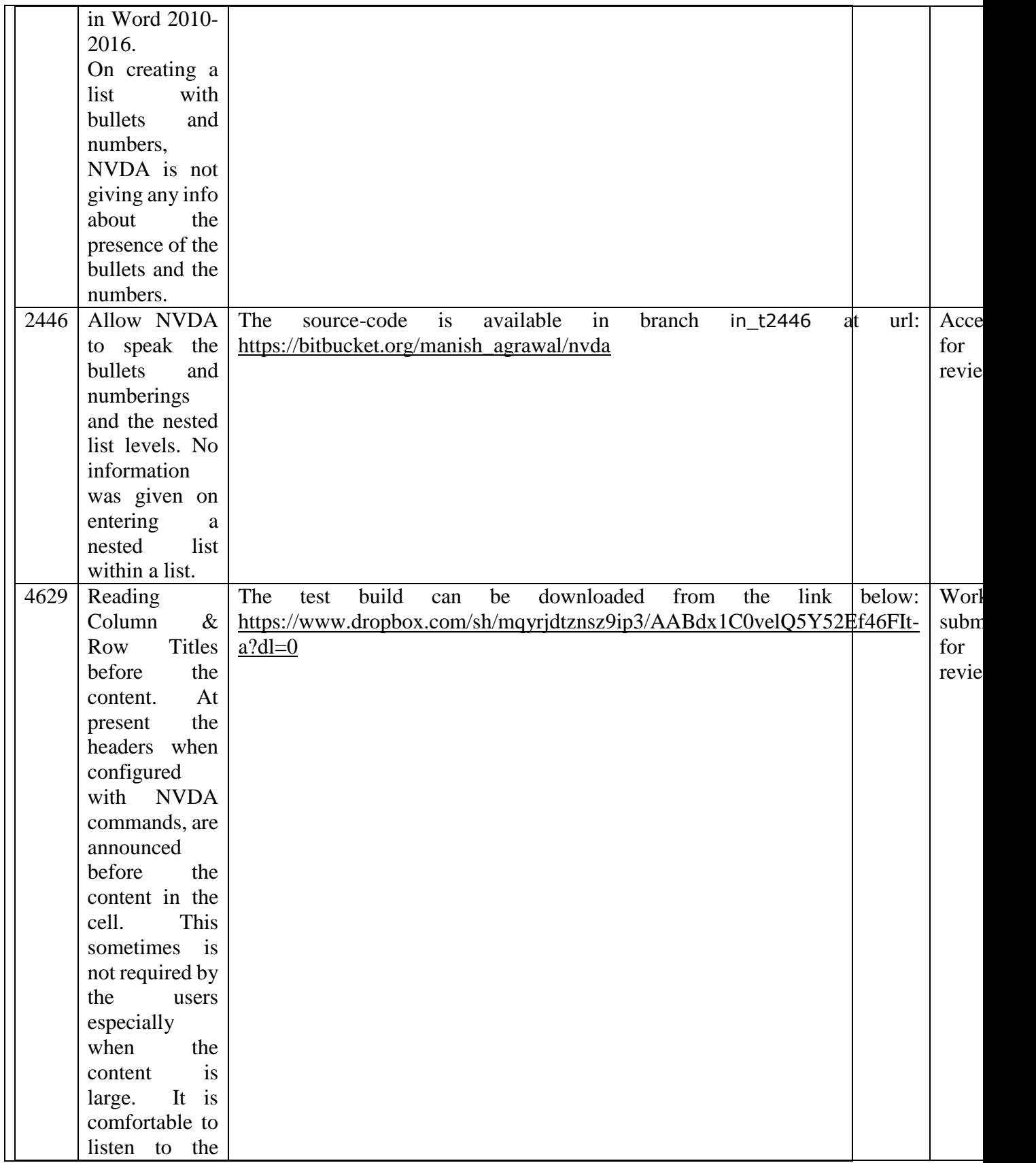

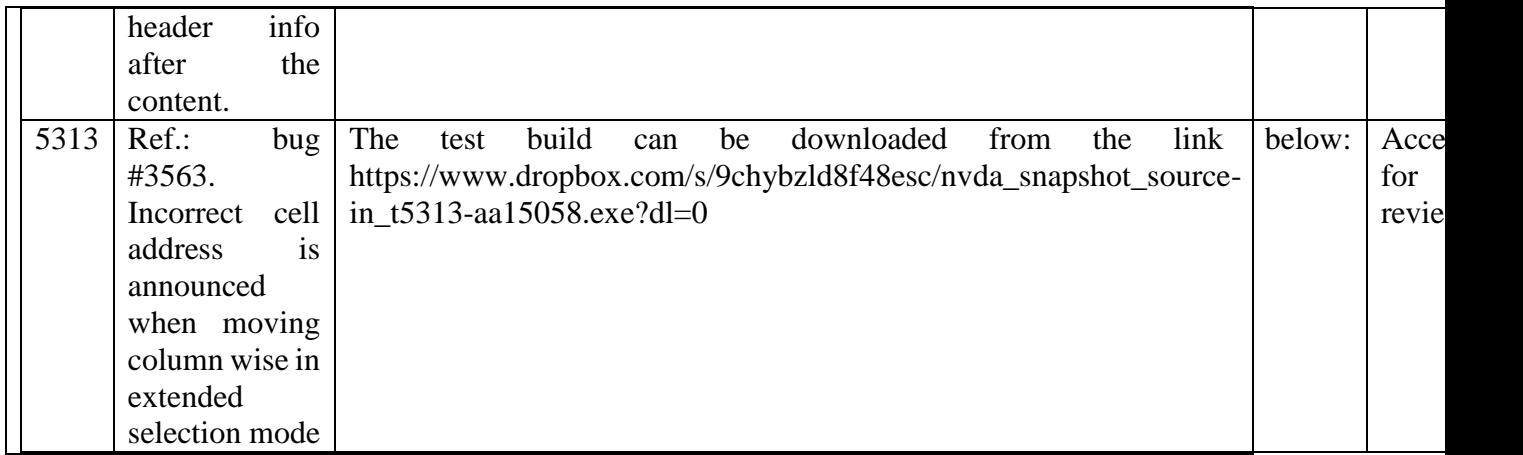

Training section

### 7 - 9 September

A training was conducted at Turnstone Global, Siligudi in Bengali The training was conducted by Mr. Nirmal Verma. 14 participants attended the training. This was a 3 day training program for teachers and blind win service.

### 15 - 16 September

A training program was conducted at NAB Kullu, HP. The training was conducted in Hindi. Mr. Zainab and Ms. Bharti Kalra conducted the training. 20 participants attended the training. It was a training program for In-Service Blind and teachers for blind.

### 21 – 25 September

A training was conducted at Mitra Jyothi, Bangalore in Kannada. 14 participants attended the program. Mr. Suresh, Mr. Sandesh and Mr. Moses [Enable India] were the trainers. A unique programme was organized in partnership with Mitra Jyothi – Bangalore, Enable India – Bangalore and NFB Karnataka. The aim of the programme was to empower the Computer Teacherrs for the blind in the use of Espeak Kannada.

#### 29 – 30 September

A training was conducted at Lakshya for the visually impaired, Ranchi. The training was conducted in Hindi. 24 participant's attended the training program. Ms. Hindi was the main trainer. Blind computer users and In-service teachers for the blind attended the training program.